Direção Regional do Arquivo e Biblioteca da Madeira Direção de Serviços de Conservação e Restauro

# Pragas em Arquivos e Bibliotecas

**Identificação, Monitorização e Controlo**

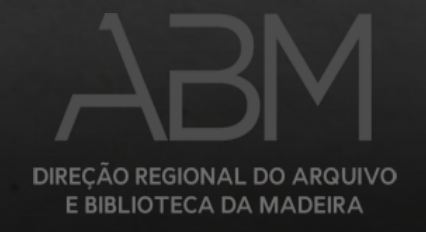

### Temas a abordar

- 1. O que são as pragas
- 2. Medidas para controlo
	- *2.1 Identificação*
	- *2.2 Monitorização*
	- *2.3 Controlo e Erradicação*
- 3. IMC Pragas ferramenta *on-line*
- 4. Outras ferramentas disponíveis
- 5. Considerações finais

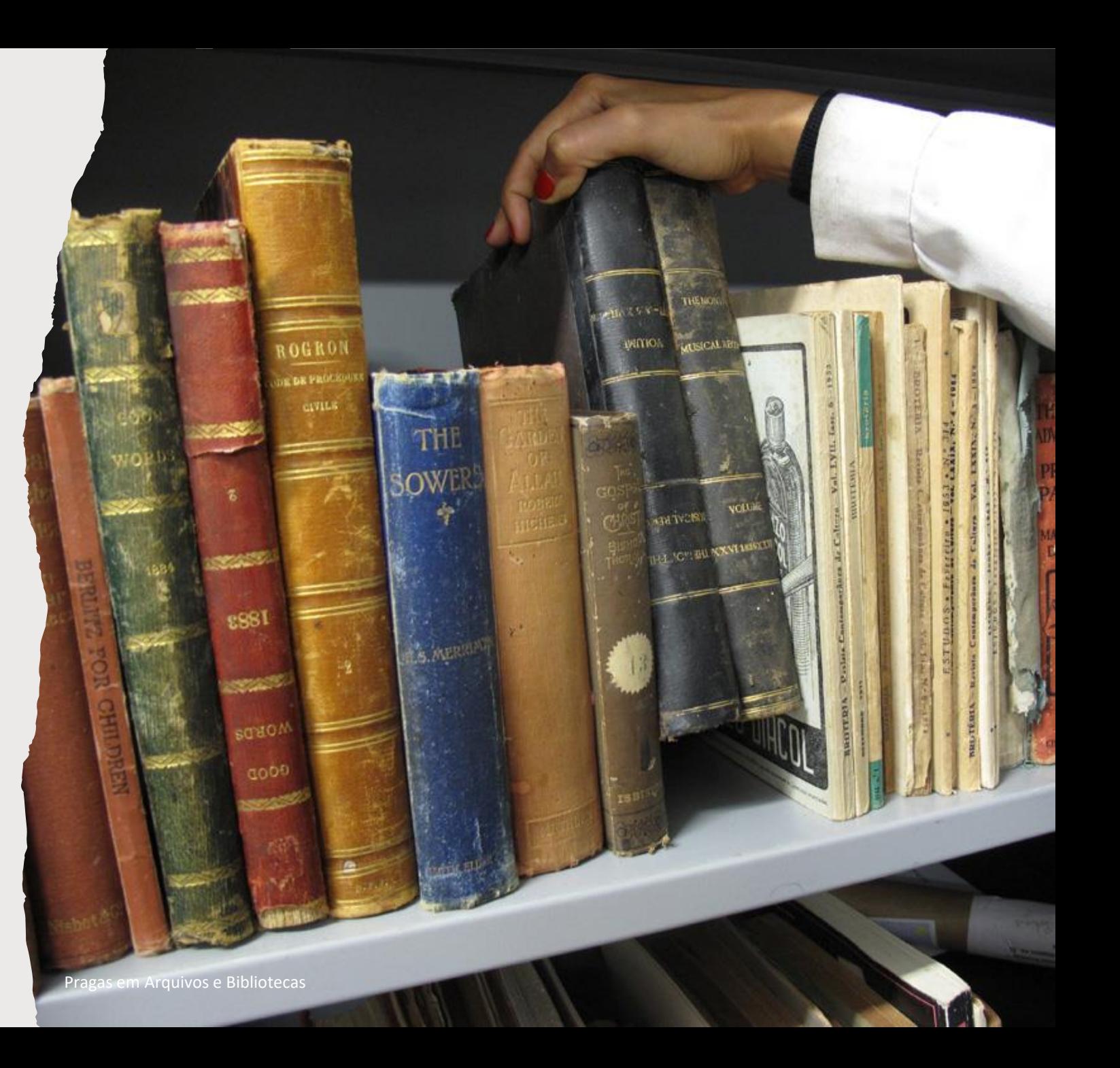

## 1. O que são as pragas

Geralmente, quando falamos em **pragas,** referimo-nos a insetos e roedores. No entanto, é aplicável a todo o tipo de espécies invasoras, que ao competirem com o ser humano pelos mesmos recursos ou ao interferirem com a sua atividade, tornam-no uma praga.

Estas espécies, sobretudo as pragas urbanas, aproveitam-se da negligência humana para garantirem a sua sobrevivência e se desenvolverem.

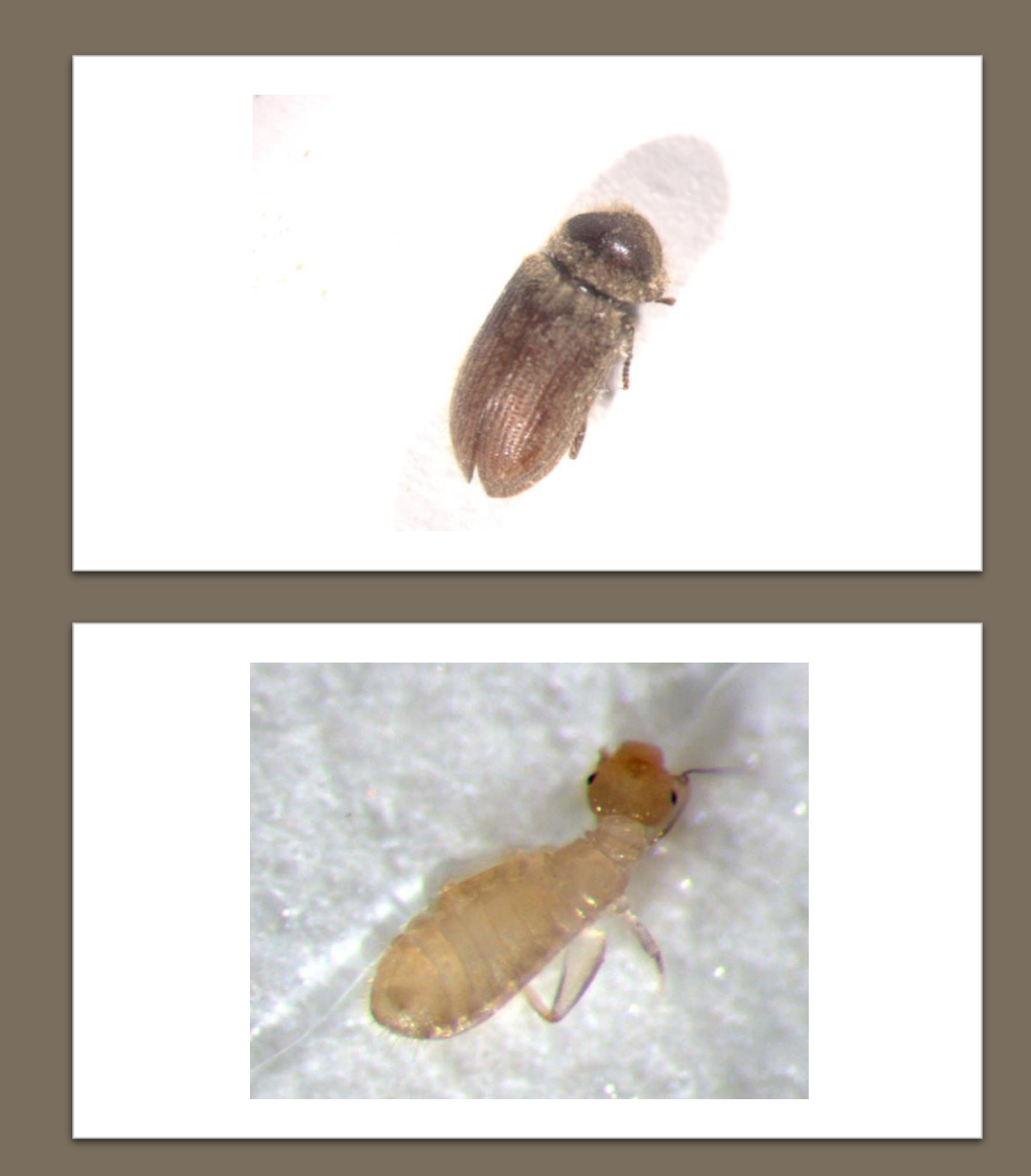

#### 1. O que são as pragas

No que diz respeito ao espólio documental, as pragas que infestam os documentos são denominadas de **bibliófagos**  caruncho, formiga branca, peixe prata, piolho do livro, barata e rato**.**

No processo de alimentação, abertura de túneis e construção de ninhos, produzem estragos significativos antes mesmo de serem descobertos.

Nos livros antigos, os insetos bibliófagos têm preferência pelos adesivos e pelas encadernações (pergaminho e couro), que são mais facilmente digeridos do que o papel.

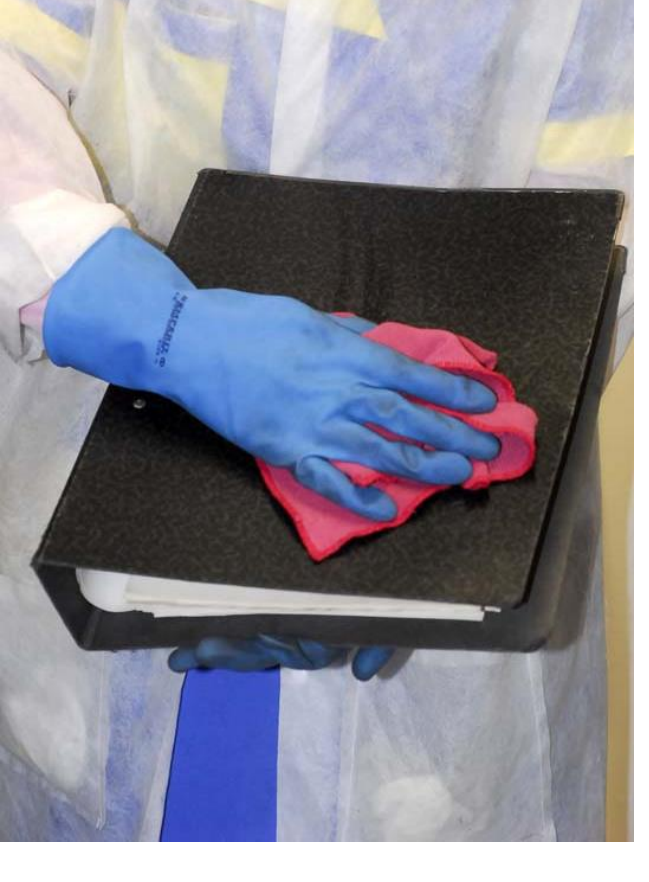

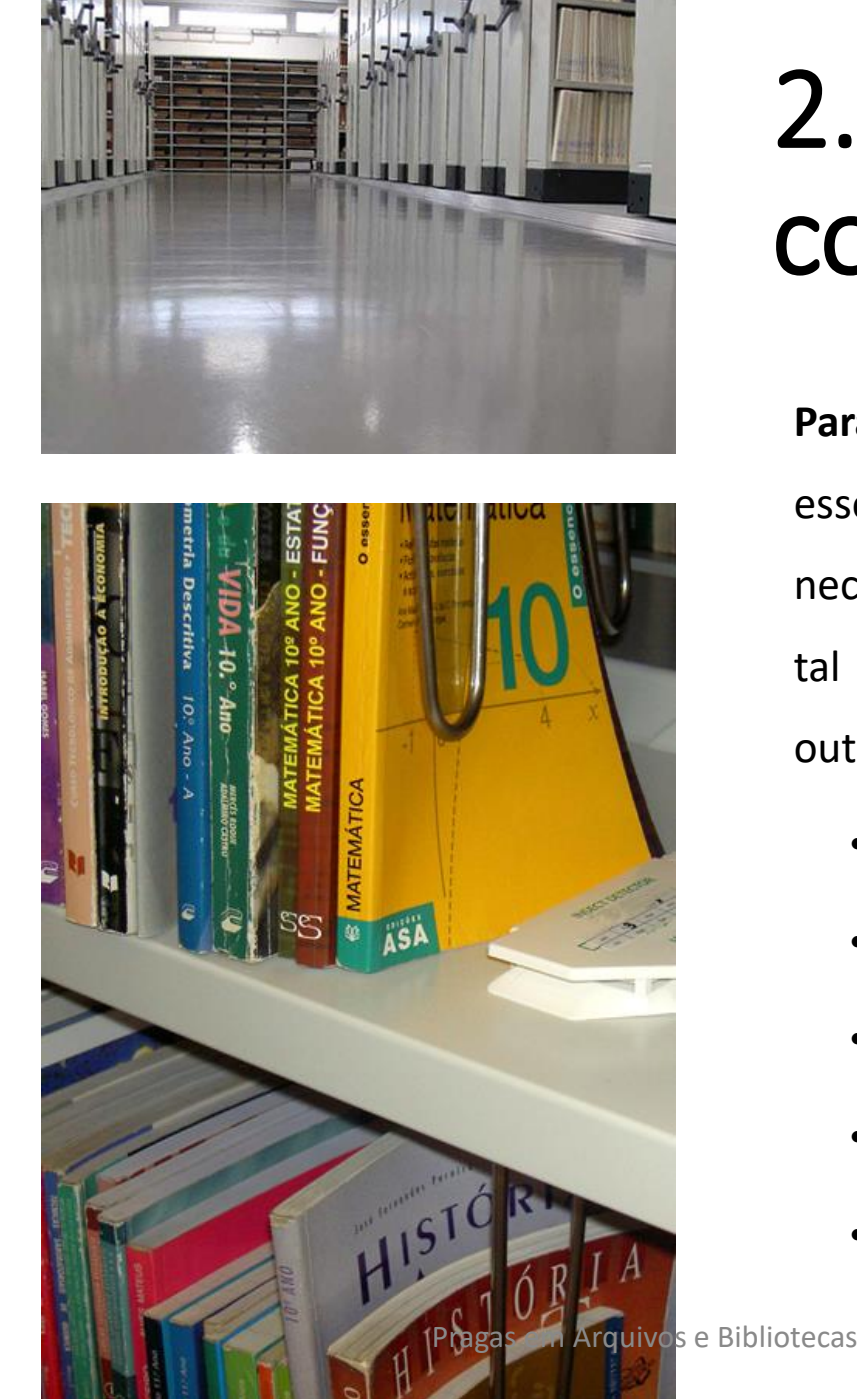

## 2. Medidas para o controlo

**Para controlar** eficazmente uma praga é essencial anular as fontes de alimento e abrigo, necessárias ao seu desenvolvimento e reprodução. Para tal devem ser realizadas as seguintes ações (entre outras):

- Calafetagem eficiente na construção dos edifícios;
- Limpeza regular dos espaços;
- Armazenamento adequado do lixo;
- Existência de um perímetro de segurança;
- Alimentação em locais apropriados;

## 2. Medidas para controlo

As ações devem ser complementadas com a **monitorização** dos espaços, observando regularmente as instalações e tentando localizar a presença de insetos ou possíveis infestações emergentes.

Em último recurso, caso as ações de monitorização e controlo não sejam eficazes, será necessário recorrer à **erradicação**, contratando empresas especializadas.

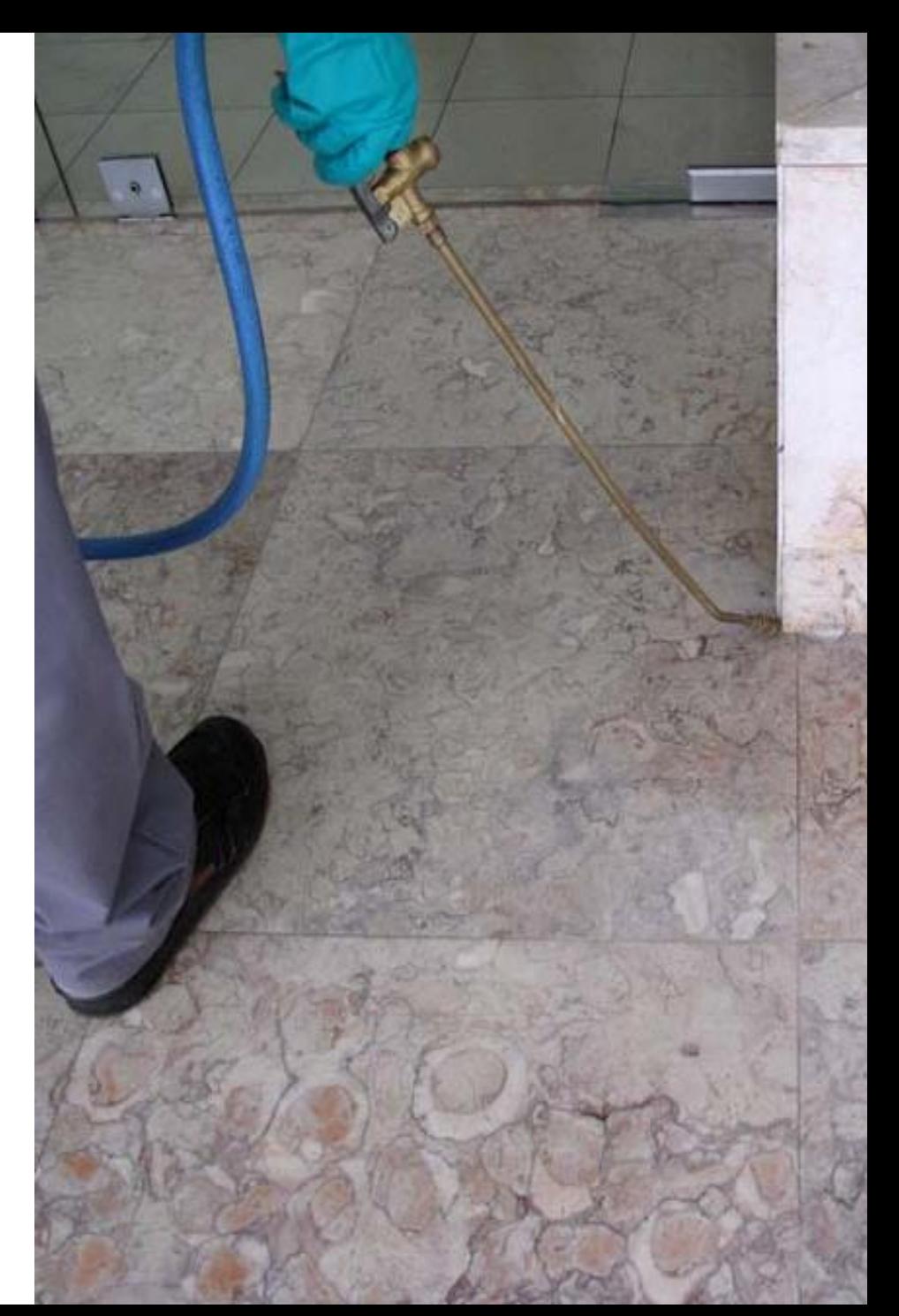

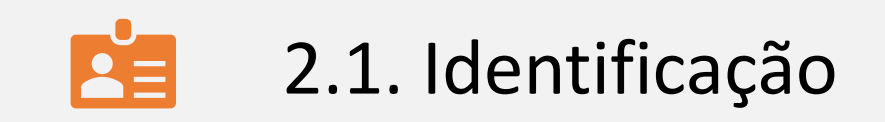

## 2. Medidas para controlo

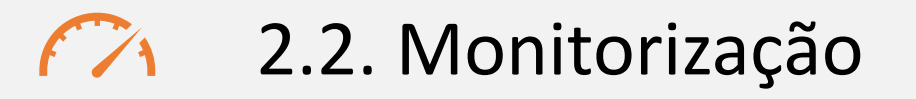

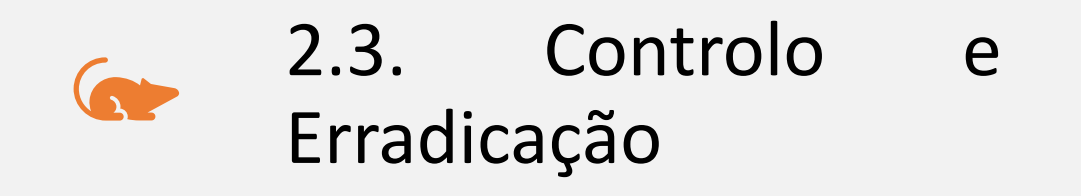

https://abm.madeira.gov.pt

Pragas em Arquivos e Bibliotecas

#### SOBRE O PROJETO **IDENTIFICAÇÃO MONITORIZAÇÃO CONTROLO E ERRADICAÇÃO**  $\Omega$

#### Identificação de Pragas

Home / Sobre o Projeto / Identificação / Identificação de Praga

#### Identificação de Pragas

Não é simples identificar o bibliófago que infestou a coleção por existirem semelhanças entre os danos e os vestígios causados por diferentes espécies. A identificação será mais imediata através da observação direta do inseto, apesar destes possuírem características físicas distintas.

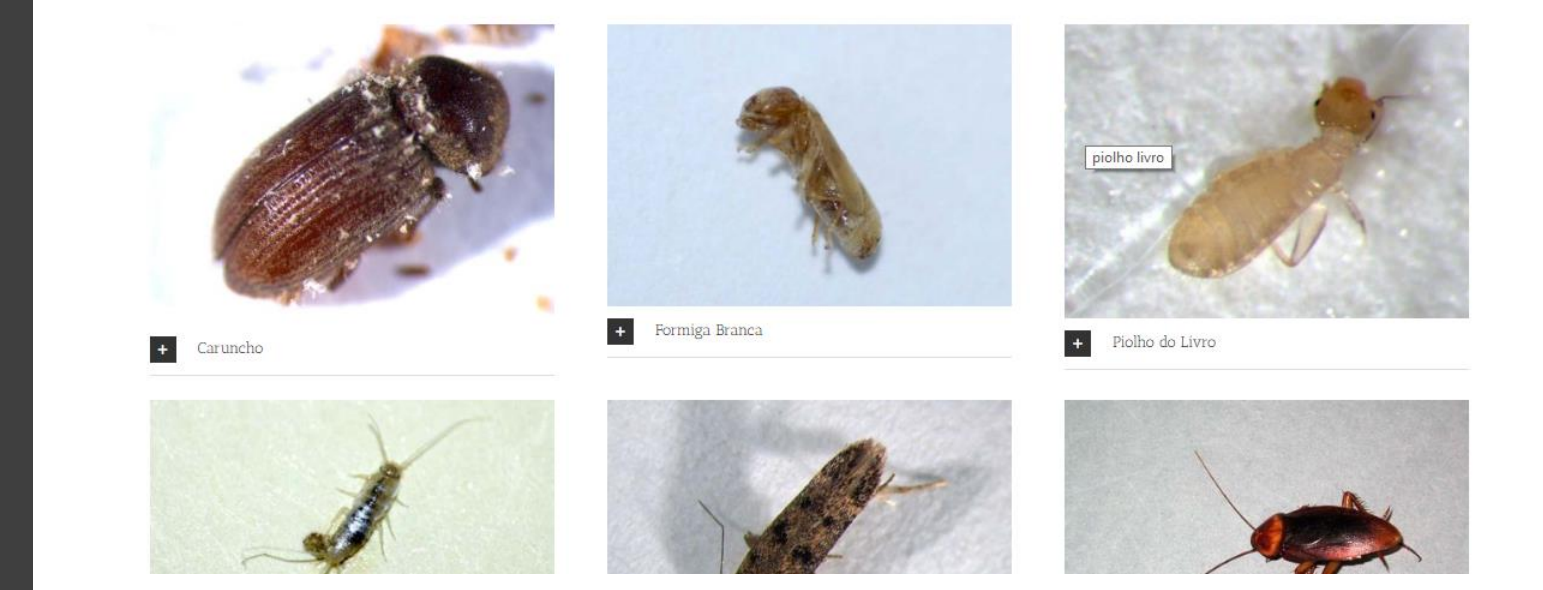

#### [https://abm.madeira.gov.pt/pt/sobre-o-projeto](https://abm.madeira.gov.pt/pt/sobre-o-projeto/)**/**

Site do Arquivo e Biblioteca da Madeira IMC Pragas: Identificação, Monitorização, Controlo e Erradicação de Pragas

- Ferramenta de utilização livre;
- Elemento orientador e instrumento pedagógico;
- Direcionado para instituições públicas e privadas, estudantes e demais interessados.

### 2.1. Identificação

Ao serem identificadas as pragas que infestam uma coleção, será possível determinar:

- Ciclo de vida;
- Condições ambientais propícias ao seu desenvolvimento;
- Hábitos alimentares

Com estas informações podemos evitar que se multipliquem e continuem a utilizar os documentos como fonte de alimentação e abrigo.

effunditure ; ut fentus int, 1100 thing and cruce in the state of the state of the state of the state of the state of the state of the state of the state of the state of the state of the state of the state of the state of the state of the state of the stat e referrad cruce of dabitur ad mortem state and paid point dabitur ad mortem.<br>
est tanguis, qui paulo point in cruce funden-<br>
est tangue du e ifte lectiones, & in precienti,<br>
a Namque du e ifturo, extra Vulgatam, non The eff tange d'a rifa le diones, & in precient<br>du a Namque d'ar futuro, xta Vulgatam, non<br>juxta gracom est fin futuro, xta Vulgatam, non<br>juxta gracom est fin moi confentiunt maxime, & una ant inter fe, immo contentium magical prominus in dixit, funditur, id eft, offertur ac liba *unditur*, id ett, onertur av<br>fentationem effusionis futuræ in crue entationem effusionis futura in exercicionem<br>Guionem illam futuram fuiffe modo uffonem illam futuram future memorial & deinceps ulque ad inuncia modo Millæ. Itaque verbum denotat præsentem effusivhem incruentam; verbum autem sturam fignificat cruentam effufionem, ad cujus tit la cré nucharistia, tane propriè dictum facrificium : utraque fentis, tum futuri temporis,

postoli usu suo ac praxi confirmant quod hic olumus ; in executionem quippe tùm exempli, ut verum facrificium obtulerunt. I. Cor. 10. v. 16. benedictionis, cui benedicimus, ait Apostolus, onne communicatio sanguinis Christi est ? & panis tem frangimus, nonne participatio e poris D.r.

duam in confirmationem er oris, aut populi at nuf-<br>ductionem; nec ab Hærccicis in patrocinium fidelis<br>adduct unquam illa poffunt & trahi. Sufrom fium adduci unguam illa posturis in patrocinium fuelis<br>ximè viris catholicis effectebent mira illa posturis catholicis effectebent mira illa maxime viris catholicis effectebent main Sufpectia ma-<br>curationes, quæ vel ab Hartenine illæ morborum curationes, que vel eb Harteticis ella morborum<br>curationes, que vel eb Harteticis ella morborum<br>crinà fuspectis facta: circumferuntur; & nifi prius<br>capaciter & accurate ab Ecclefia dicular fuerint<br>probatæ, inter Novatorum Probatæ, inter Novatorum fraudes computants<br>Probatæ, inter Novatorum fraudes computants<br>int. *Chariffmi*, ait S. Joannes I Approvate, inter Novatorum fraudes computandes<br>ant. Chariffimi, ait S. Joannes I. Epith. c. 4. v. 1.<br>nolite omni fpiritui credere, fed probate. 4. v. 1. nolite omni firitui credere, fed probate firitus fi ex<br>Deo fint, quoniam multi pfeudaryorda firitus fi ex Deo fint, quoniam multi pfeudoprobate firitus fi ex<br>
Deo fint, quoniam multi pfeudoprophete exierunt in<br>
.......ndum. In hoc coonofcitur Spiritus Diversity in andum, In hoc cognoscitur Spiritus Dei<br>
stus qui confitetur Felum Christmann in tus qui confitetur Jefum Christus Dei somnis spi-<br>Devest : & omnis spi-Devest; & omnis spiritus qui folvit Jefum, ex Deo non<br>Devest; & omnis spiritus qui folvit Jefum, ex Deo non eft, & bic eft antichriftus,.... Nos ex Deo non<br>Qui novit Deum anticulius..... Nos ex Deo fumus. Qui novit Deum, audit nos: qui non est ex Deo fumus.<br>audit nos. In hoc connecimus cities. audit nos. In hoc cognovimus firitum veritatis, & fi-<br>vitum erroris.

Donatifice fuorum miracula obtendebant in fignum, ut dicebant, veræ, quam profitebantur, doctrinæ: quibus egregiè S. Augustinus Tract. 13. in Joan. n. 17. Nemo, inquiebat, vobis fabulas ven- T.3. part.2. dat. Et Pontius fecit miraculum, & Donatus oravit, P. 398. & respondit ei Deus de Cœlo. Nam aut falluntur, aut fallunt ..... Teneamus ergo unitatem, fratres mei: prater unitatem, & qui facit miracula nihil eft. In unitate enim exat populus Ifrael, & non faciebat mira-: prate vnitatem erant Magi Pharaonis, & fa-

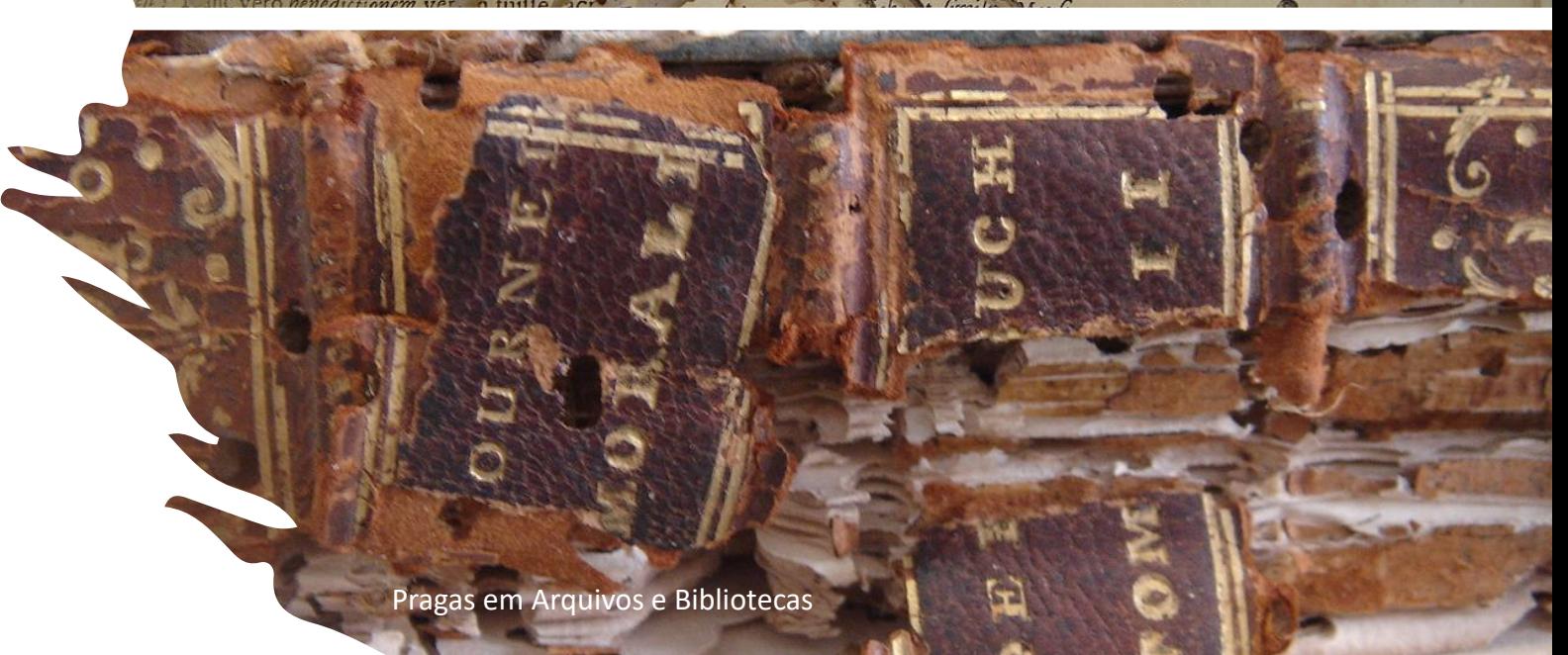

### 2.1. Identificação

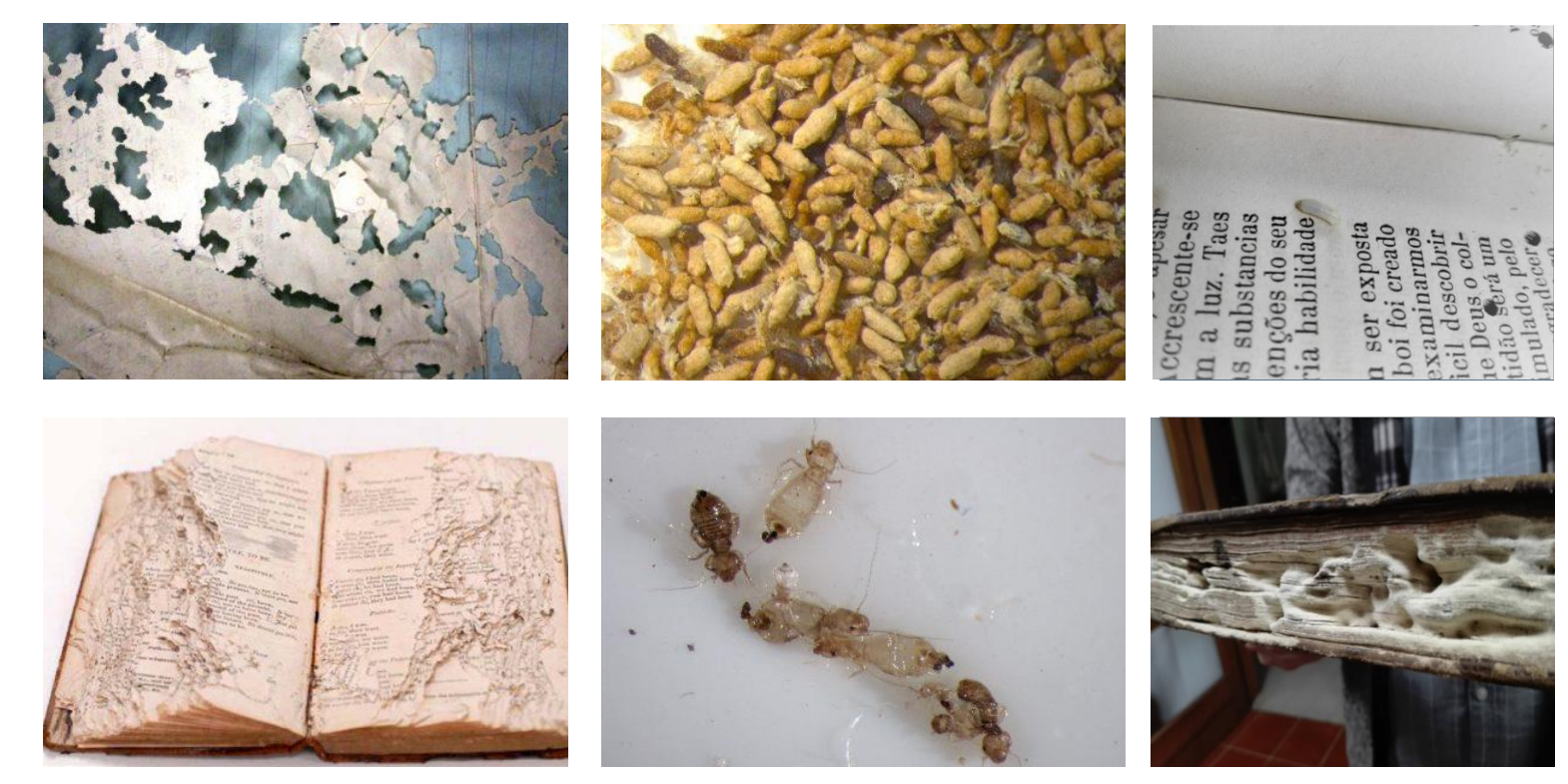

Pragas em Arquivos e Bibliotecas

A análise das pragas poderá ser efetuada através da:

- **Observação direta do inseto (aspeto físico)**– identificação mais imediata, porque possuem características físicas distintas;
- **Observação dos danos ou vestígios causados**– identificação menos imediata, uma vez que existem semelhanças entre as diferentes espécies.

[https://abm.madeira.gov.pt/pt/imc](https://abm.madeira.gov.pt/pt/imc-pragas-arquivos-e-bibliotecas/)pragas-arquivos-e-bibliotecas/

### 2.2. Programa de monitorização

A implementação de um programa de monitorização para controlo de pragas, garante que são tomadas todas as medidas preventivas (externas e internas), de forma a prevenir e a dificultar o desenvolvimento das pragas.

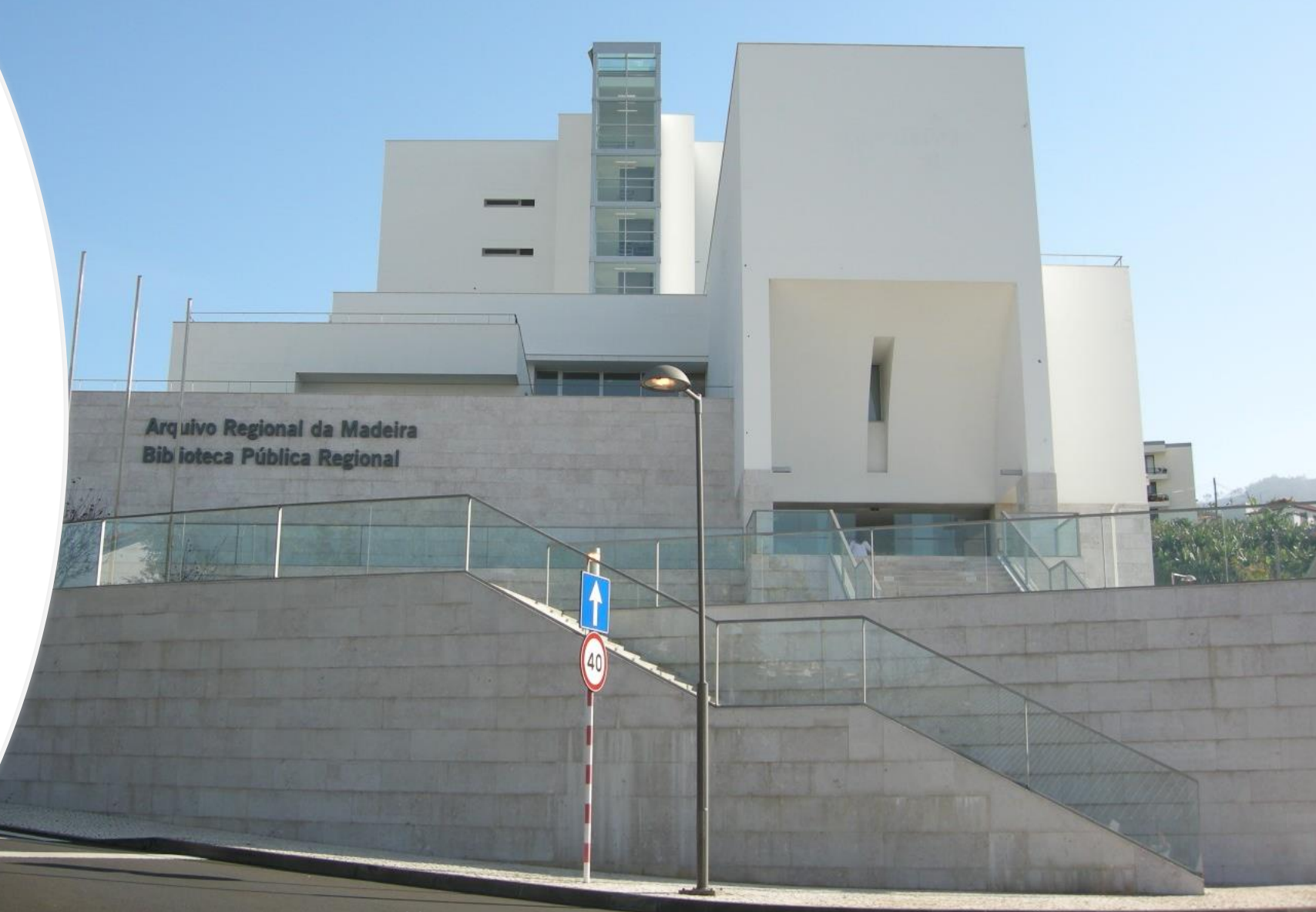

## 2.2. Programa de monitorização

Para que o programa de monitorização seja eficiente, deve ser criada uma rotina de monitorização. Esta irá permitir detetar o início de eventuais infestações fornecendo informações sobre:

- O tipo e quantidade de pragas presentes;
- Pontos de entrada no edifício;
- O motivo de se fixarem naquele local.

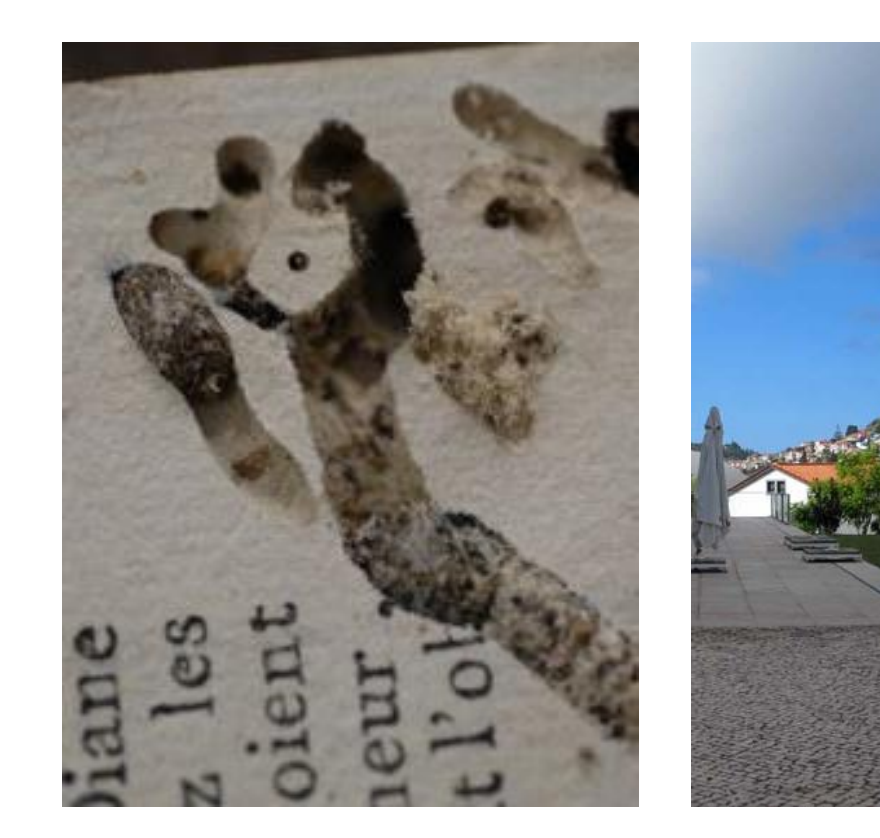

### 2.2. Ações preventivas externas

Neste âmbito poderão ser tomadas medidas corretivas relativas ao exterior dos edifícios:

- Vegetação próxima;
- Existência de perímetros de segurança;
- Presença de ninhos na estrutura;
- Tipo de pavimento;
- Estado e estrutura do edifício;
- Reservatórios de lixo devidamente fechados e posicionados;
- Iluminação adequada;

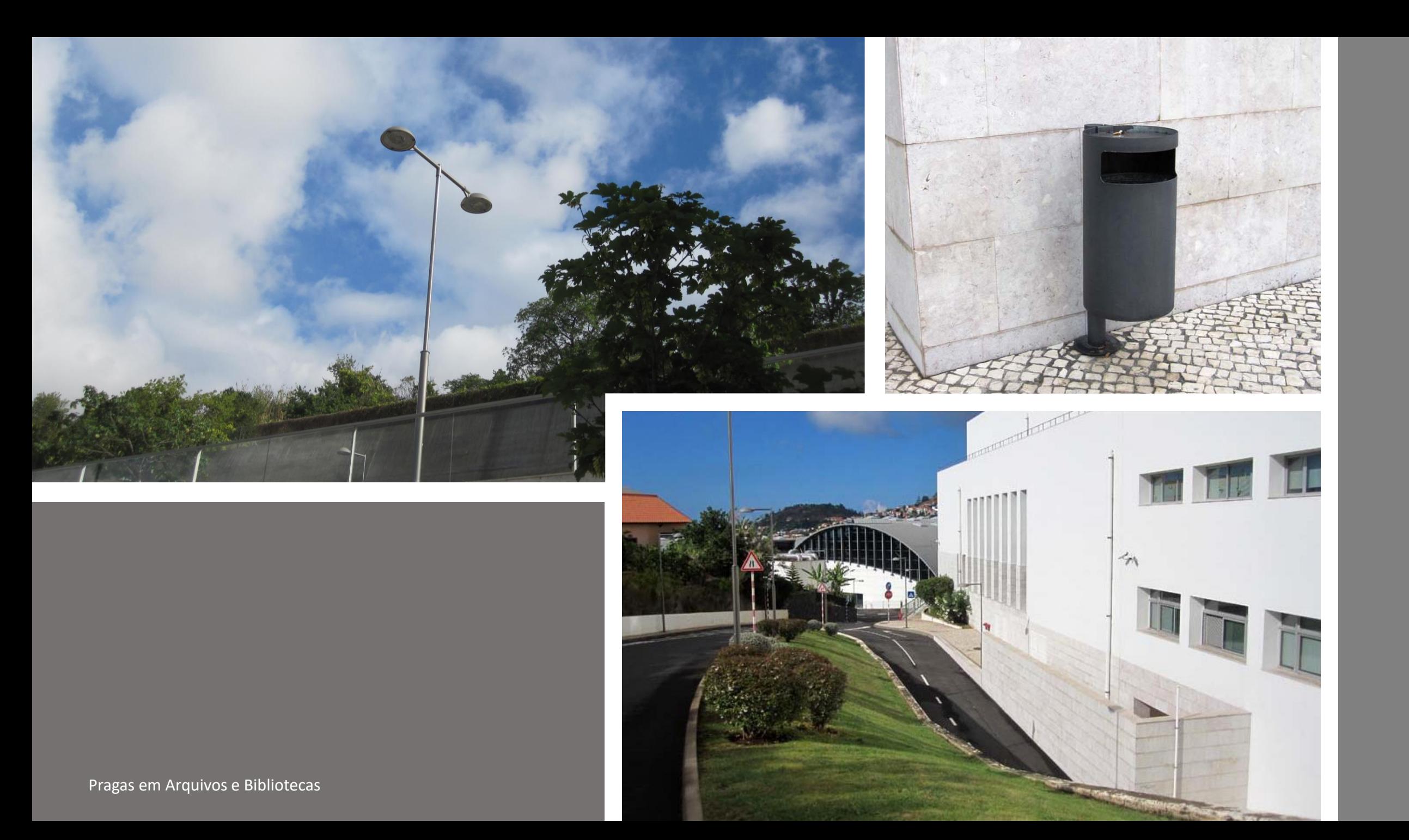

## 2.2.Ações preventivas internas

Ações preventivas internas - neste âmbito poderão ser tomadas medidas corretivas relativas a:

- Fecho regular de janelas e portas e sistema de calafetagem
- Tipo de pavimento adequado e em boas condições
- Tipo de canalizações e instalações sanitárias
- Estantes e restante mobiliário adequados ao armazenamento de livros
- Existência de uma área de receção de documentos
- Existência de uma área de quarentena

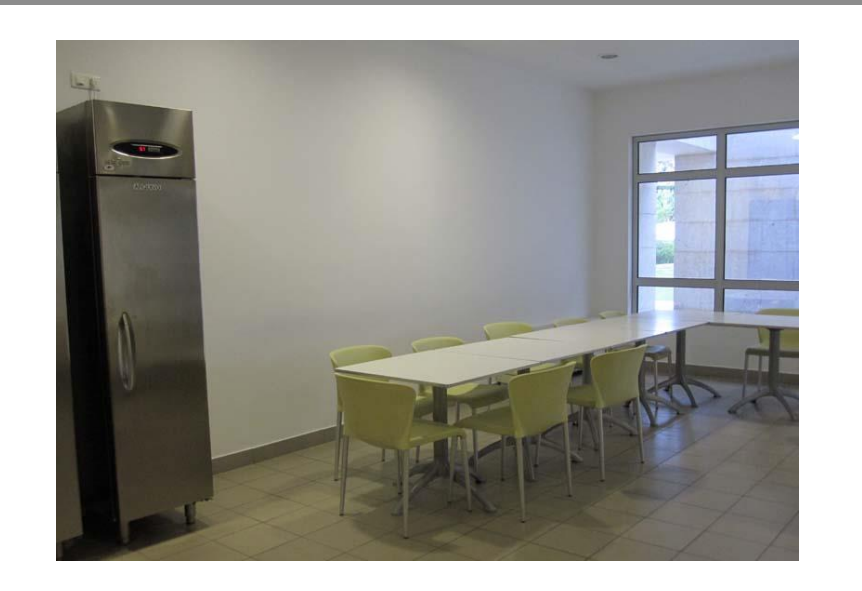

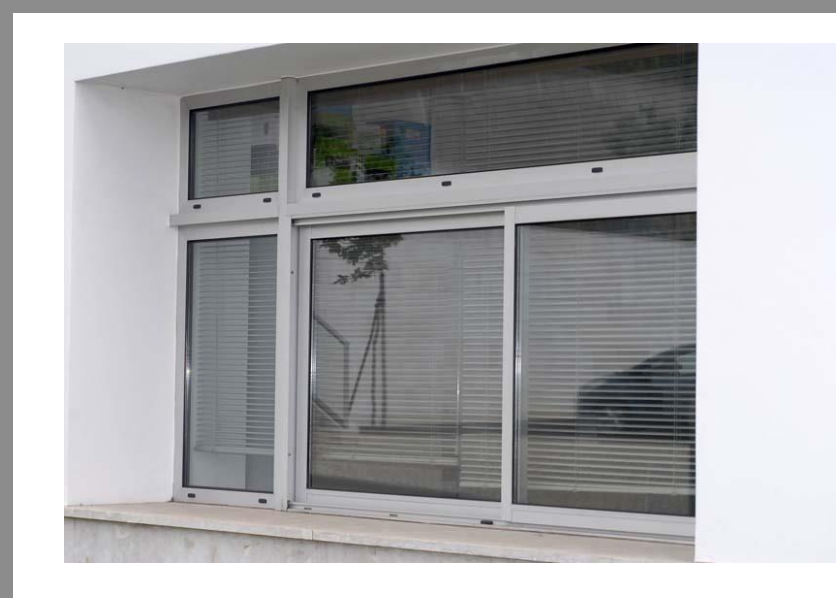

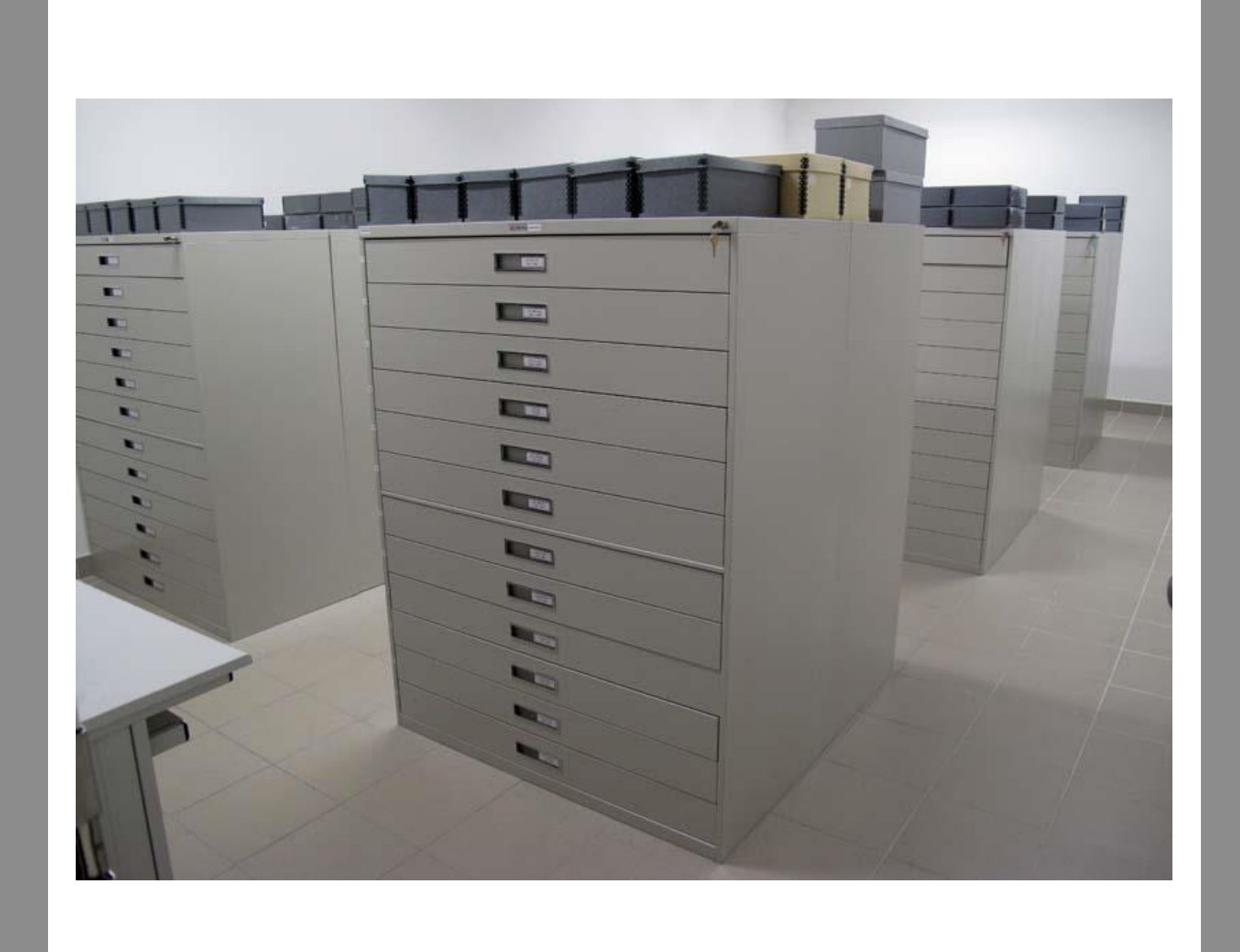

Pragas em Arquivos e Bibliotecas

### 2.2.Ações preventivas internas (continuação)

- Existência de zonas de alimentação específicas
- Adequação do plano de limpeza
- Eliminação de plantas e flores nas áreas de armazenamento
- Higienização de documentos
- Controlo das condições ambientais
- Qualidade do ar sistema de filtragem de ar utilizado
- Frequência de manutenção do sistema de filtragem de ar

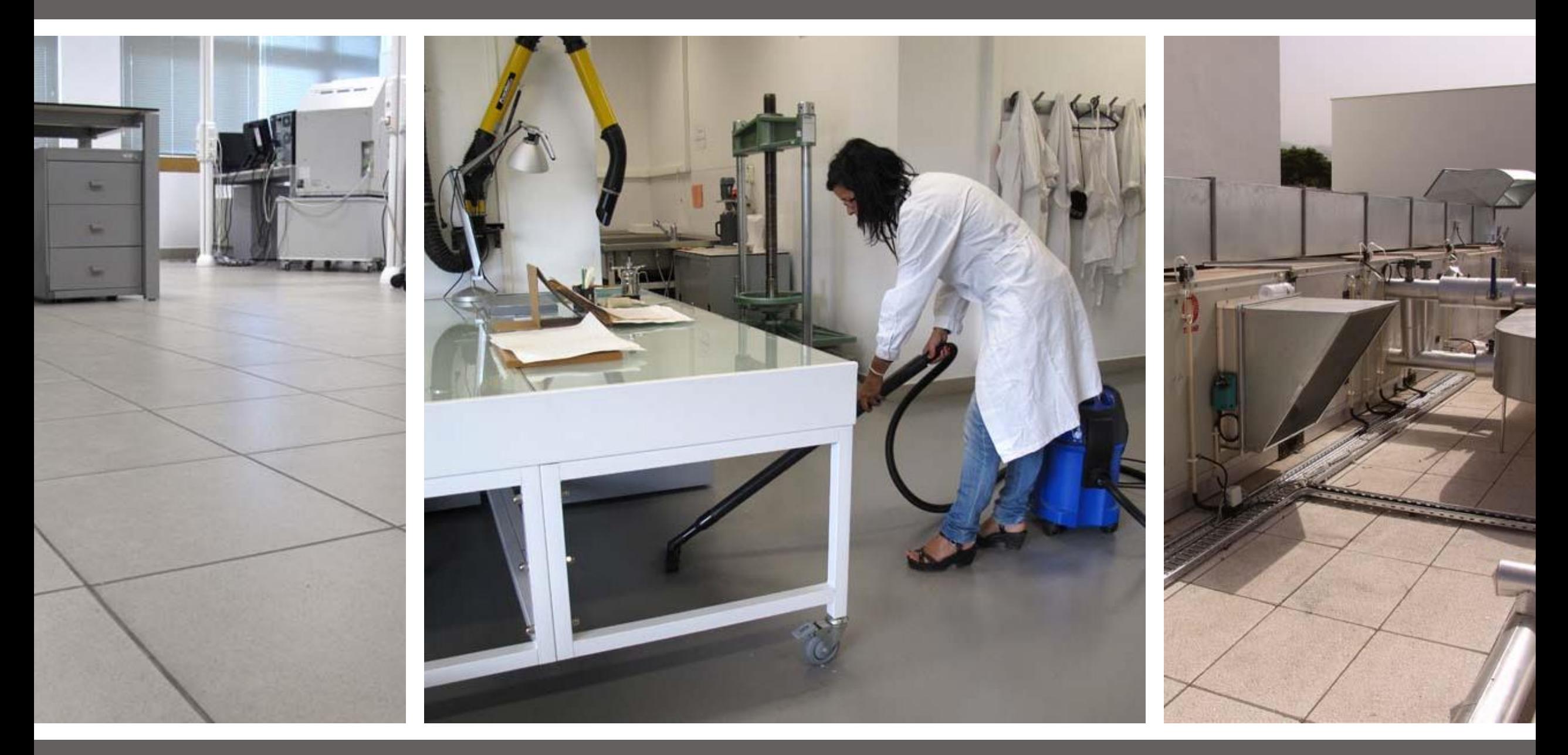

Pragas em Arquivos e Bibliotecas

### 2.2. Aparelhos/materiais de monitorização

- Detetores de insetos
- Detetores e estações de isco para roedores
- Proteção de portas e janelas

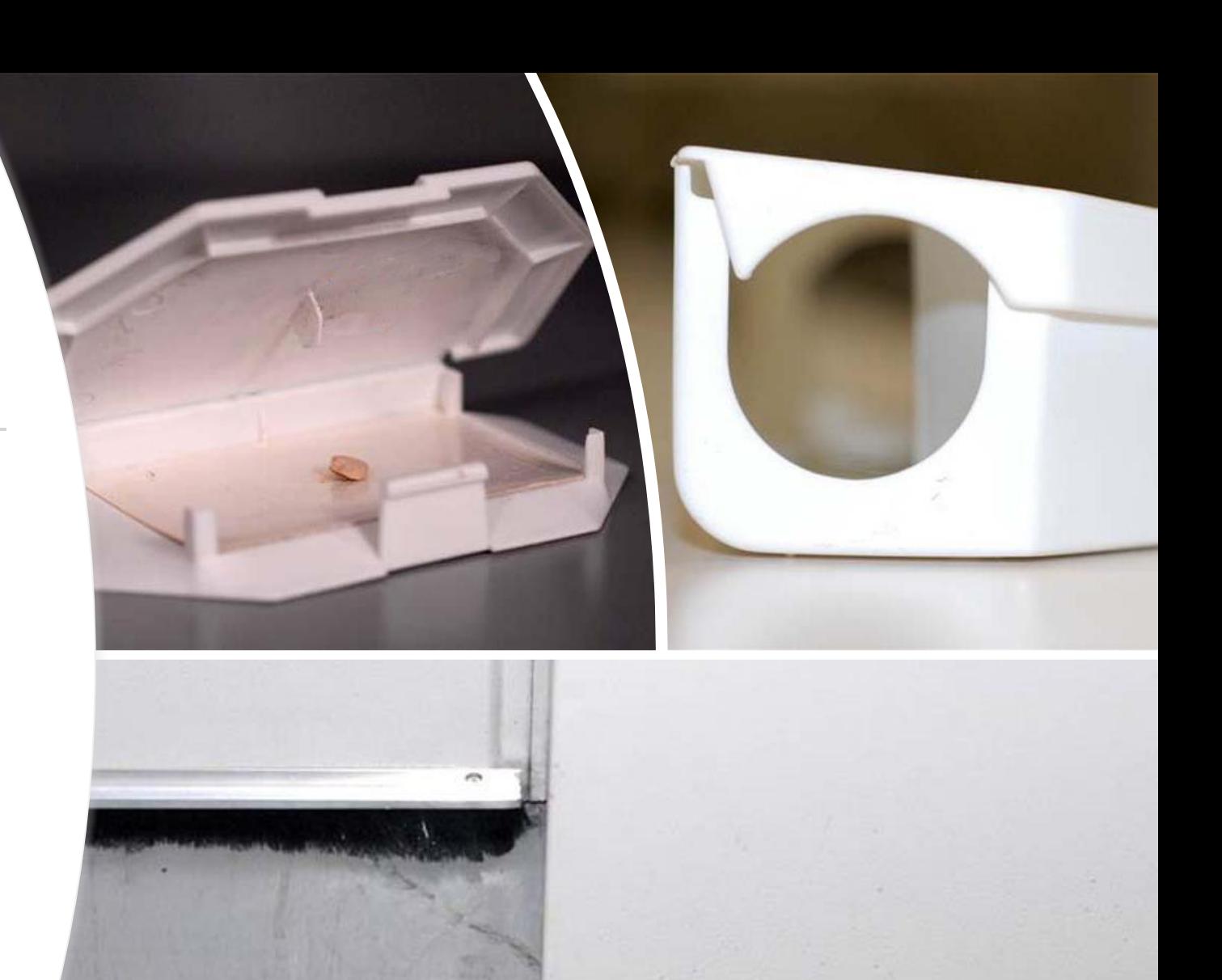

## 2.2.Aparelhos/materiais de monitorização

- Os aparelhos impedem, numa fase inicial, que as infestações detetadas tomem maiores proporções.
- Servem também para testar a eficácia das ações preventivas adotadas e definir novas medidas preventivas e de tratamento.
- Não servem para exterminar mas sim para identificar a praga existente

**[https://abm.madeira.gov.pt/pt/imc-pragas-arquivos](https://abm.madeira.gov.pt/pt/imc-pragas-arquivos-e-bibliotecas/monitorizacao/)e-bibliotecas/monitorizacao/**

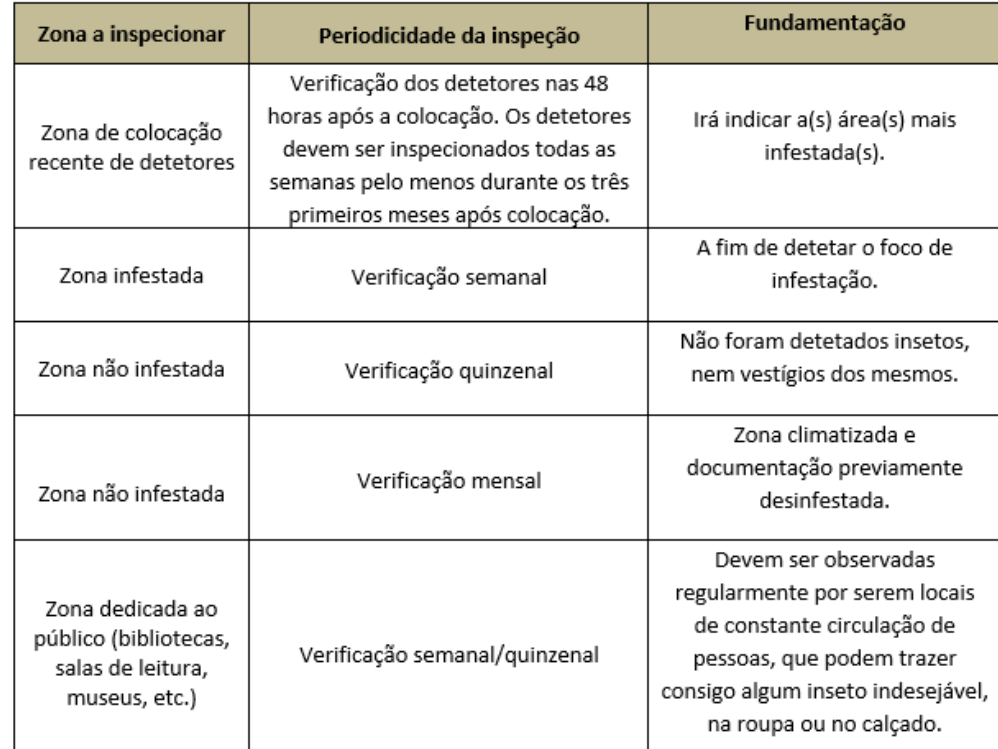

Tabela 2 - Recomendações relativa à periodicidade de inspeção

Periodicidade da inspeção

## 2.3.Controlo e erradicação

A partir dos dados fornecidos na monitorização, será possível identificar as áreas problemáticas e tomar as respetivas medidas preventivas e corretivas, de forma a proceder ao controlo e erradicação dos insetos e roedores.

A escolha dos tratamentos dependerá:

- da extensão dos danos
- do tipo de praga presente
- do material
- do valor dos documentos

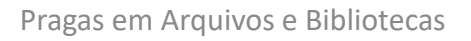

15

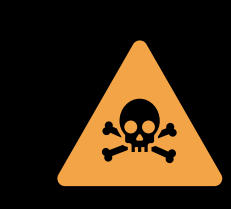

A utilização de substâncias tóxicas deve ser encarada apenas como última alternativa.

## 2.3.Controlo e erradicação

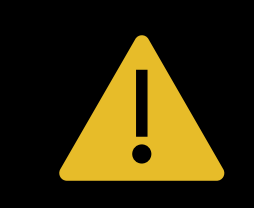

O tratamento previsto não pode causar qualquer tipo de dano à coleção nem à segurança do pessoal envolvido.

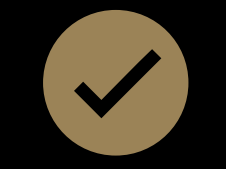

A prática comum é o recurso a sistemas anoxia.

Pragas em Arquivos e Bibliotecas

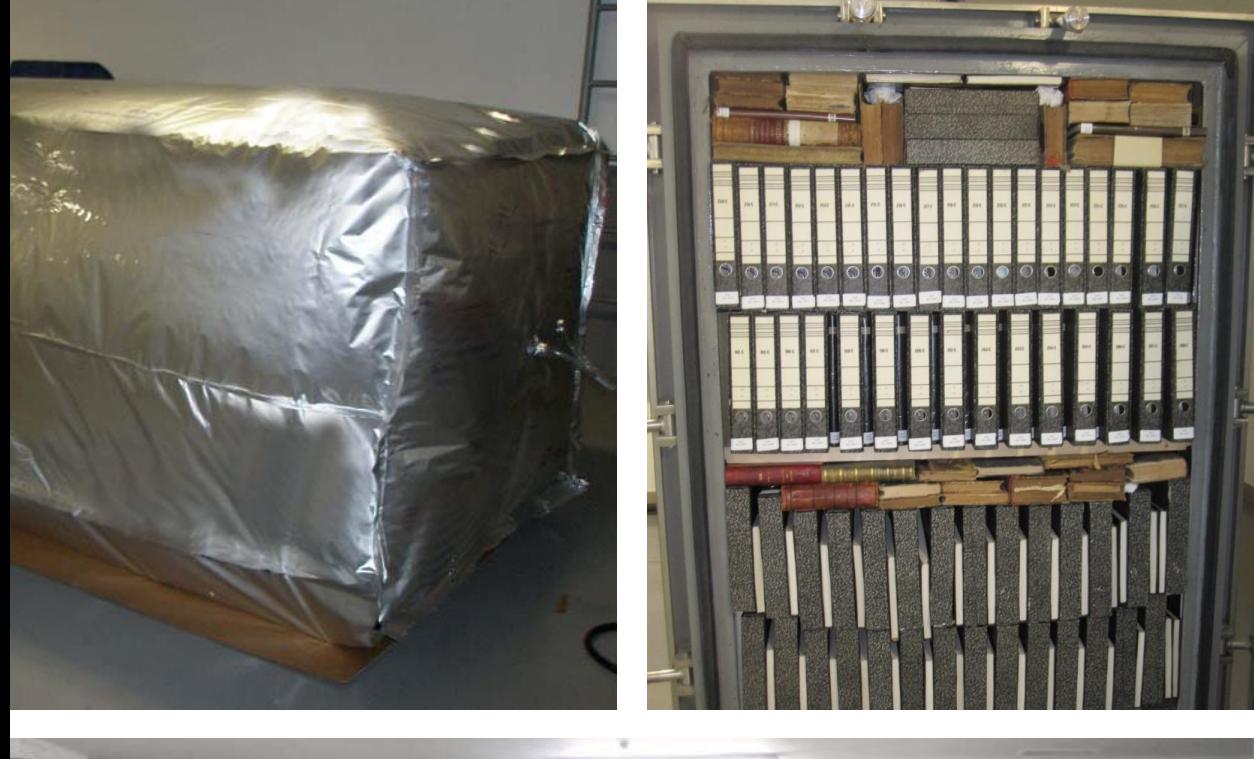

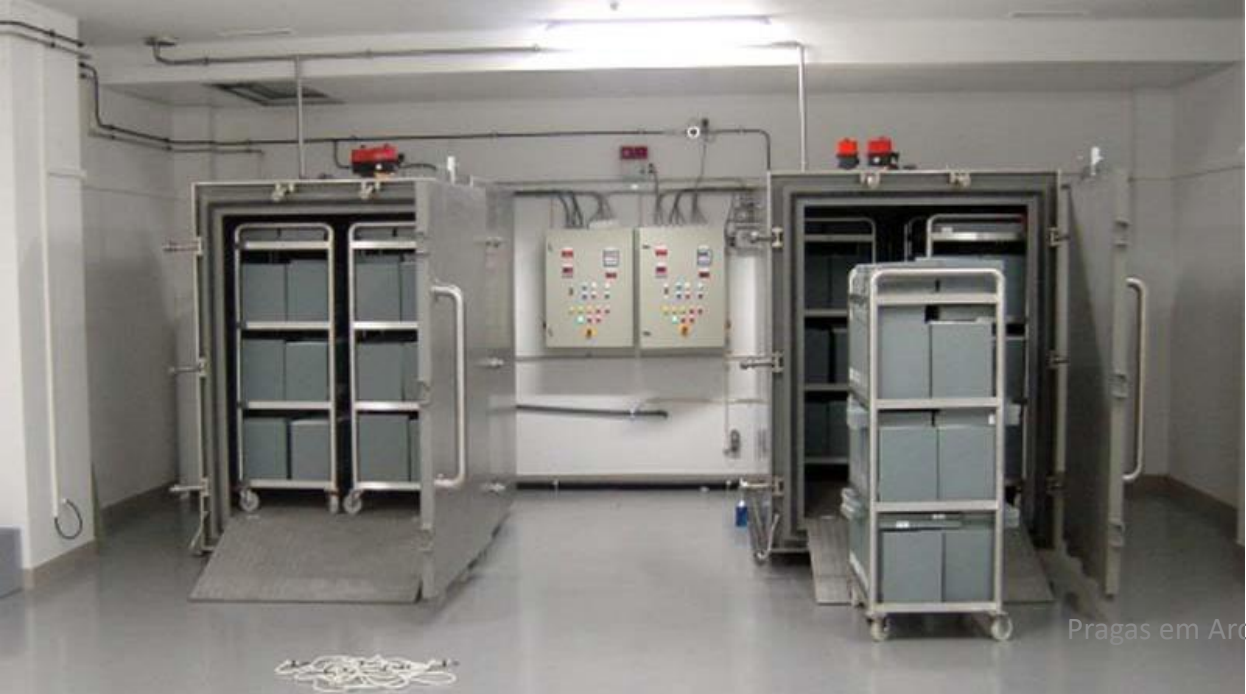

### 2.3 Controlo e erradicação

Desinfestação por anoxia: eliminação de insetos bibliófagos através da utilização de gases inócuos árgon, azoto ou dióxido de carbono.

Estes gases não são nocivos ao ser humano, não deixam resíduos e não provocam danos nas coleções. Já os gases tóxicos na maioria dos casos, são nocivos para o meio ambiente, colocam em risco a saúde de funcionários, utentes e o estado da própria documentação.

- Câmara de expurgo
- Bolha

s em Arquivos e Bibliotecas

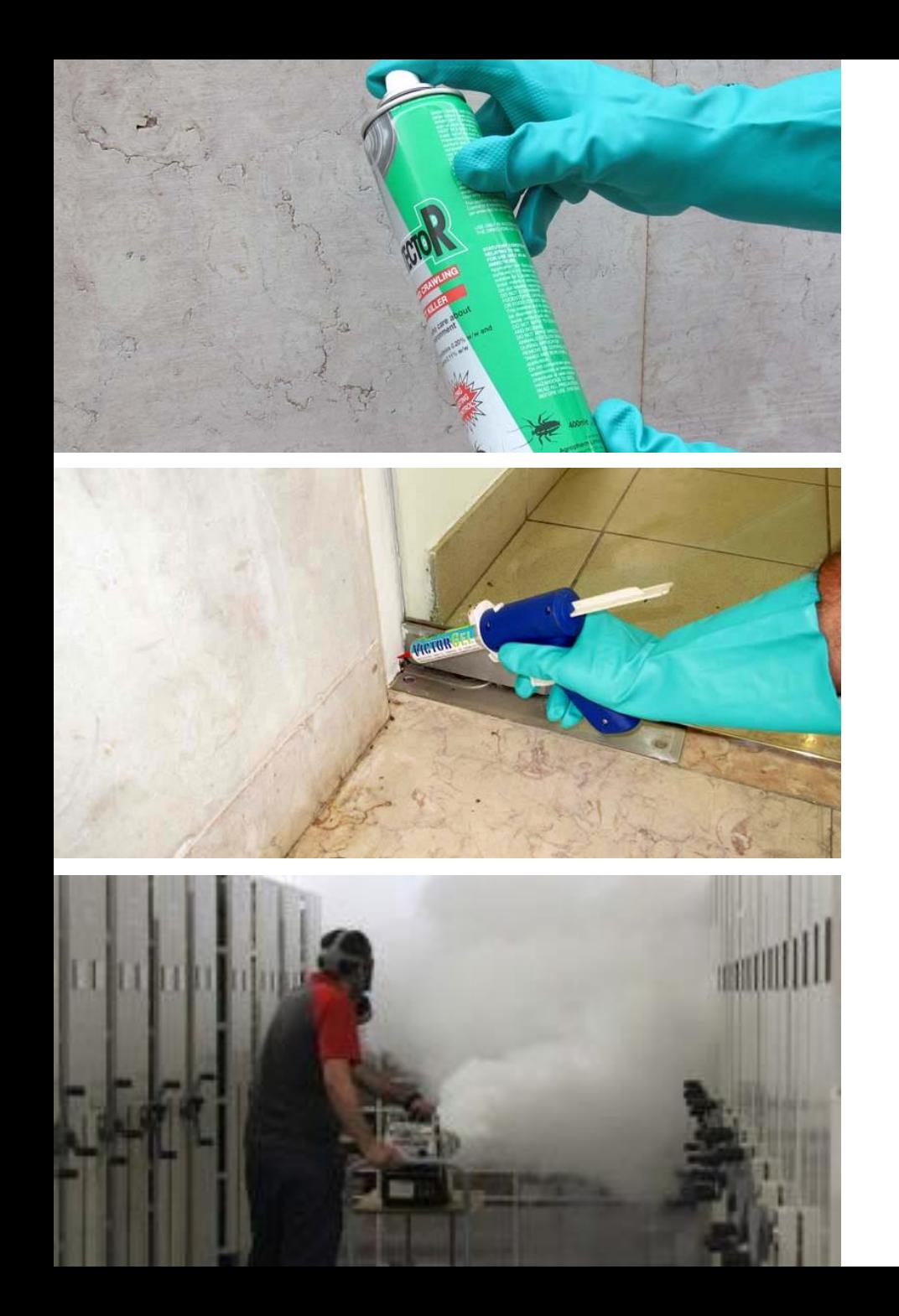

## 2.3 Controlo e erradicação

Outros tipos de desinfestação:

- **Congelação**
- Nebulização
- Fumigação
- Pulverização
- Aerossol
- Iscos em Gel

#### 2.3 Controlo e erradicação

Após os tratamentos de erradicação, garantir a eficácia dos mesmos, inspecionando os materiais desinfestados. Se possível, manter as coleções de quarentena, longe da restante coleção que se encontra desinfestada.

[https://abm.madeira.gov.pt/pt/imc-pragas](https://abm.madeira.gov.pt/pt/imc-pragas-arquivos-e-bibliotecas/controlo-e-erradicacao/)arquivos-e-bibliotecas/controlo-eerradicacao/

## 3. IMC Pragas – ferramenta *online*

O IMC Pragas [\(https://abm.madeira.gov.pt/pt/imc](https://abm.madeira.gov.pt/pt/imc-pragas-arquivos-e-bibliotecas/)pragas-arquivos-e-bibliotecas/) surge como um instrumento informativo/didático relativo às pragas que degradam as coleções, facultando as ferramentas necessárias para a identificação, monitorização, controlo e erradicação.

**De uma forma simples, prática e eficaz, esclarece e orienta o utilizador na criação do seu próprio plano de controlo de pragas.**

abm.madeira.gov.pt/imc-pragas-arquivos-e-bibliotecas/identificacao/danos/

mail **is DRABM C** Facebook **an RFM we** WeTransfer **CO** YouTube **O** WhatsApp **@** Canva **m** Traininghouse & EVOLUI.COM **II** Meus cursos | NAU

INÍCIO IDENTIFICAÇÃO MONITORIZAÇÃO CONTROLO E ERRADICAÇÃO Q

#### Danos

Quando uma coleção de documentos é infestada por uma praga, torna-se fonte de alimentação e abrigo desta. Os danos, que variam conforme a praga presente, traduzem-se em orifícios e manchas, derivadas de excrementos e saliva, que podem passar completamente despercebidos até existirem danos extensos ou uma completa infestação.

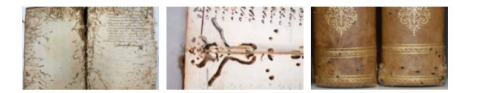

#### $\qquad \qquad = \qquad$  Caruncho

- Preferência por livros antigos: encadernações com pastas de madeira; - Causa mais danos aos documentos no estado larvar;

- As larvas fazem galerias superficiais ou galerias de formato circular, labirínticas, que se propagam das margens em direção ao centro dos livros, de um lado a outro da encadernação;

- Em materiais como a madeira, o caruncho escava galerias circulares paralelas às fibras;

- Os orifícios de saída dos documentos, realizados pelo inseto adulto, são circulares e medem cerca de 1,1 a 2 mm de diâmetro.

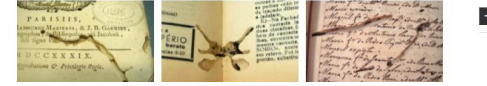

Formiga Branca  $+$ 

## 4.Outras ferramentas disponíveis

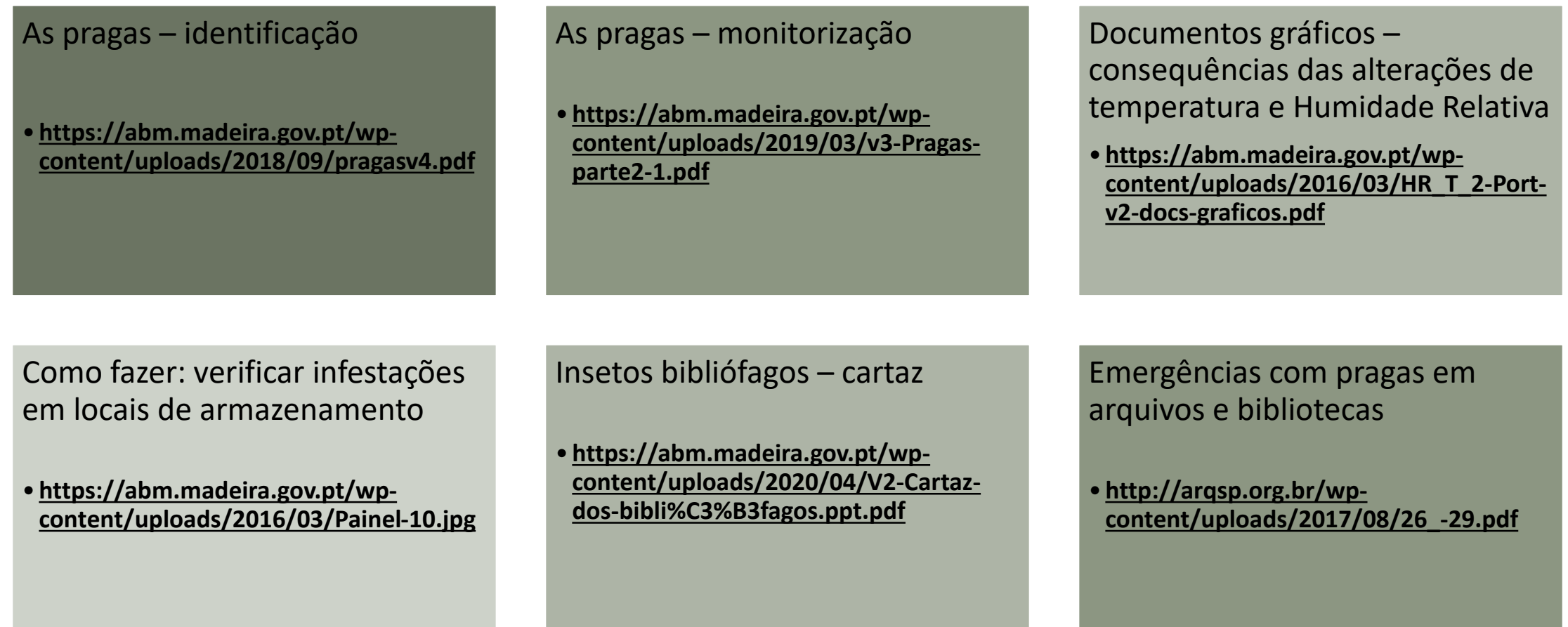

O controlo de pragas é um fator primordial na preservação de coleções de documentos. Os problemas provêm dos bibliófagos (insetos e roedores) que se alimentam de papel, adesivos e material das encadernações, podendo causar a total destruição dos acervos.

#### I. Como identificar?

Não é tarefa simples identificar o bibliófago que infestou uma determinada coleção, por existirem semelhanças entre os danos e os vestígios causados por diferentes espécies. A identificação será mais imediata através da observação direta dos bibliófagos, uma vez que as diversas espécies possuem características físicas distintas.

#### II. Condições de proliferação

As condições ambientais são essenciais para o desenvolvimento de uma espécie; tais condições são, em resumo, valores específicos de temperatura, humidade relativa e luz.

#### III. Vestígios e danos

 $3M$ **IGIONAL E**<br>ICA DA MADEIRA

A ação das pragas resulta em vestígios visíveis no interior, no exterior e nos espaços próximos dos documentos, tornando-se estes, assim, numa fonte de alimentação e abrigo. Os danos, que variam conforme a praga presente, manifestam-se em orifícios e manchas que podem passar completamente despercebidos até existirem danos extensos e irreversíveis.

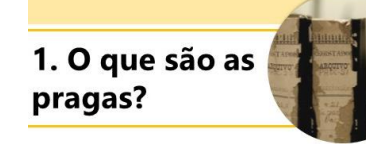

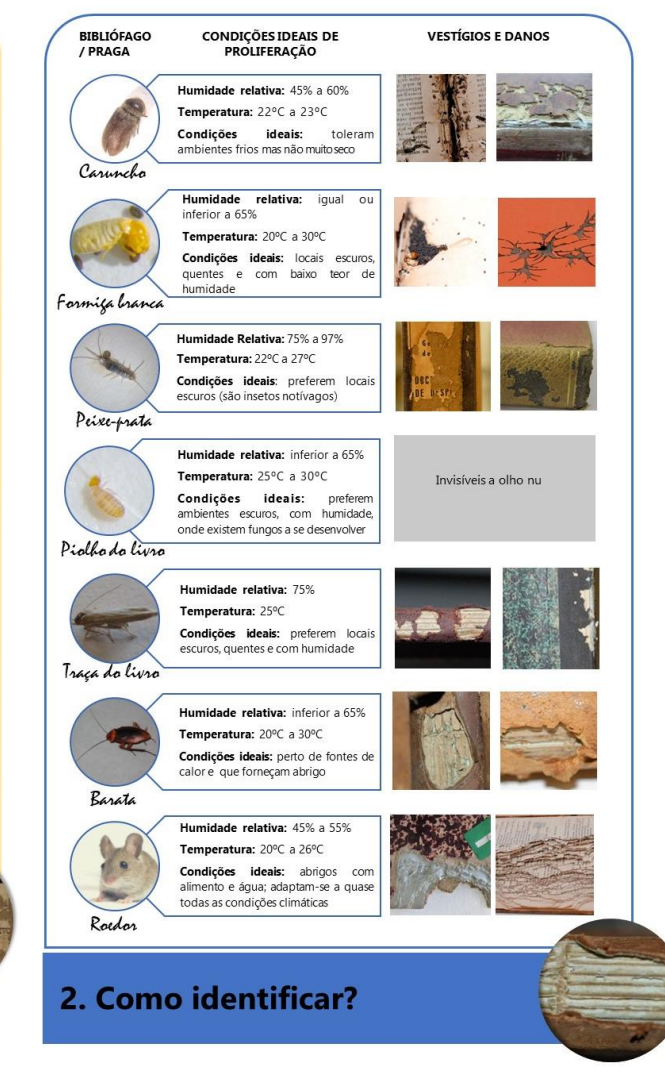

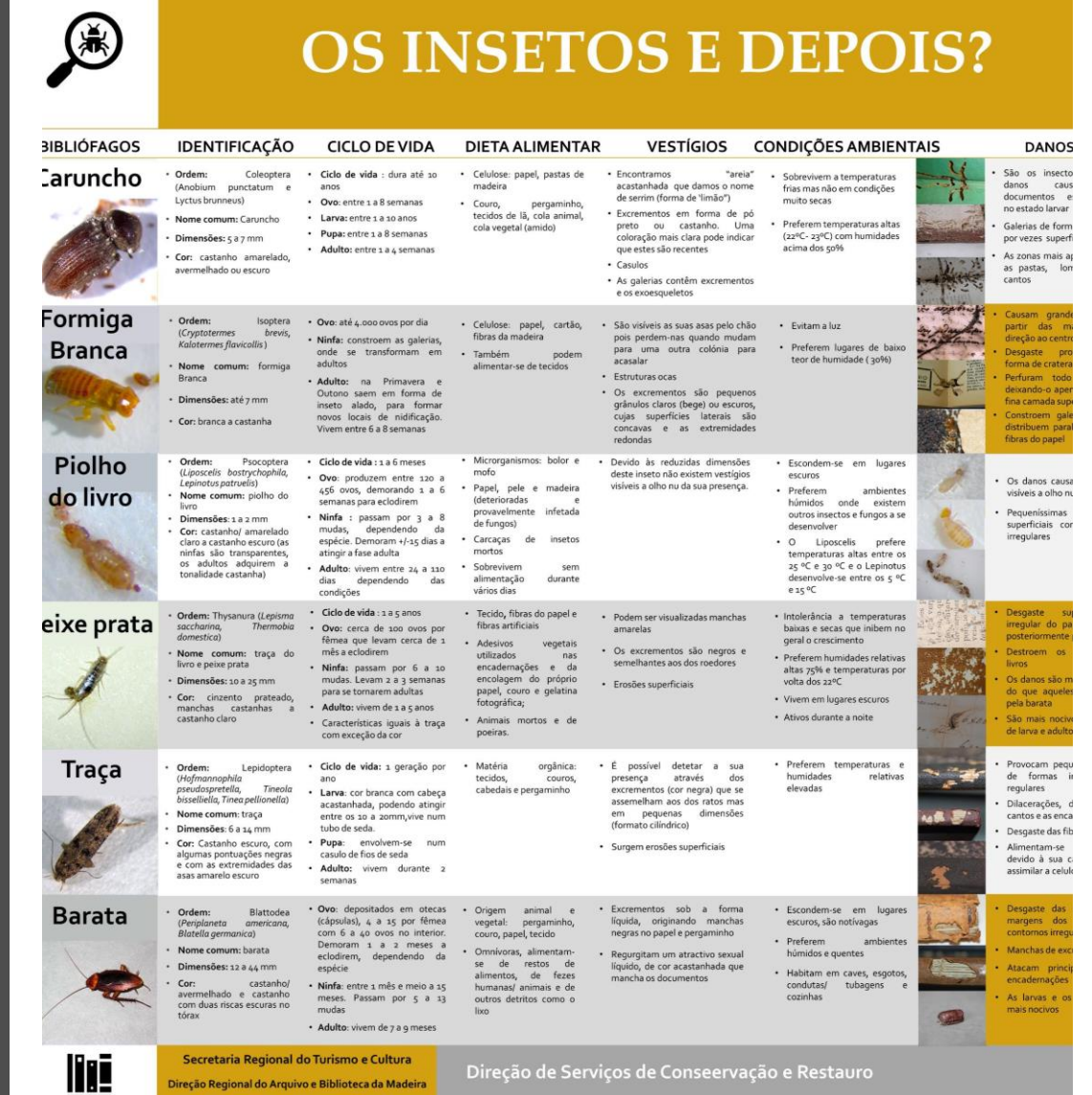

Pragas em Arquivos e Bibliotecas

÷.

 $\epsilon$ 

## 5. Considerações finais

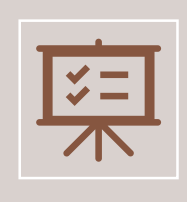

As constantes ameaças das pragas aos acervos de bibliotecas e arquivos devem levar à implementação de técnicas de monitorização regular dos espaços.

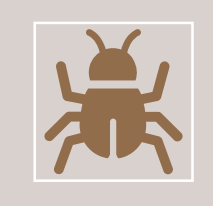

Se para alguns técnicos da área é por vezes difícil detetar qual o bibliófago que infestou uma dada coleção, uma vez que existem semelhanças em relação aos danos causados por diferentes espécies, mais difícil se torna quando se trata de um leigo na matéria.

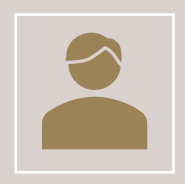

Em caso de suspeita da presença de pragas, deve-se solicitar a avaliação de profissionais especializados.

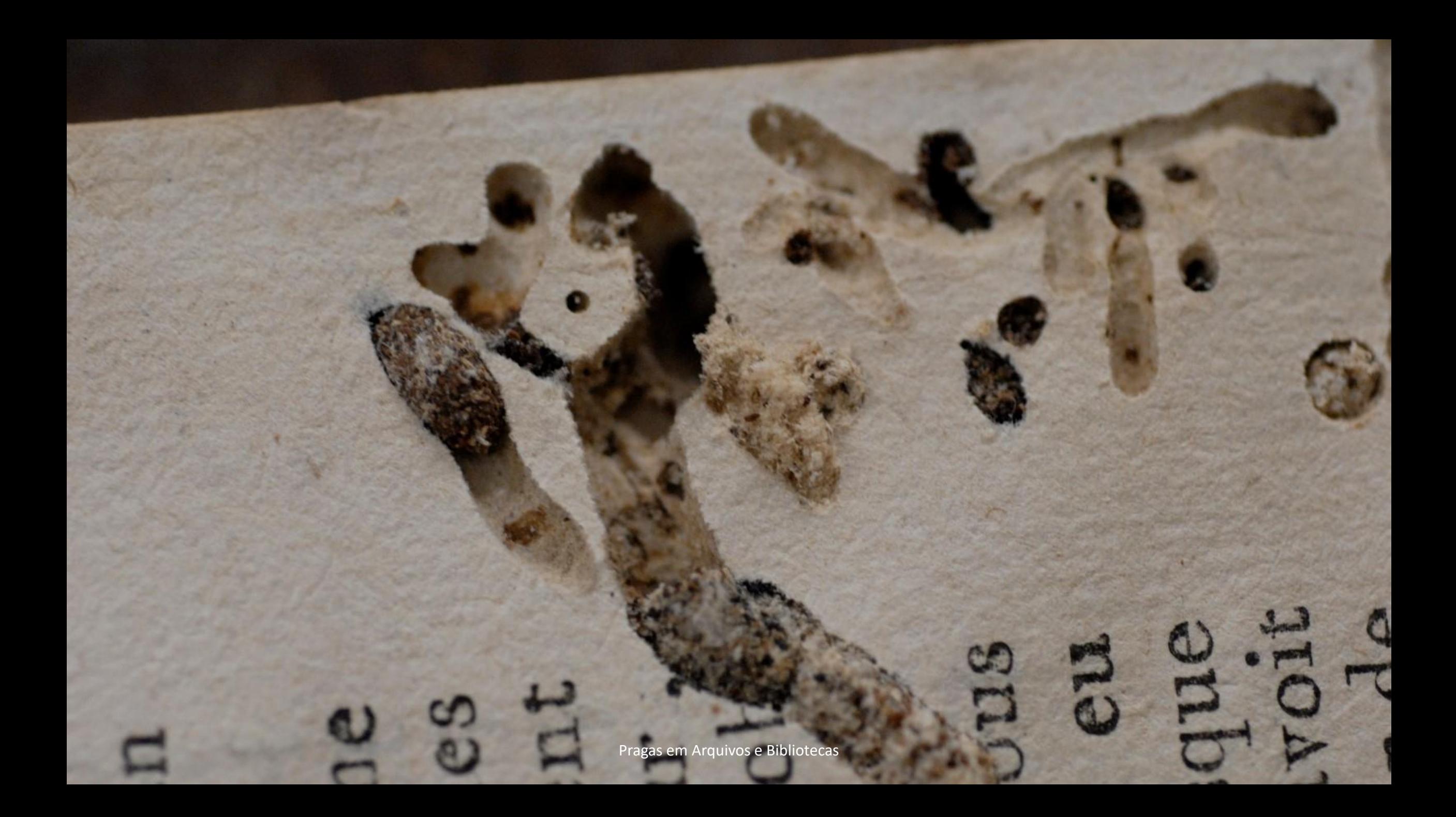